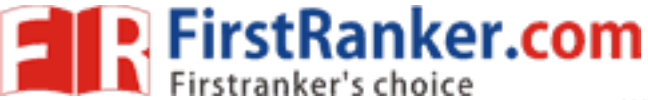

**R13 www.FirstRanker.com www.FirstRanker.com**

## **Code No: 815BR JAWAHARLAL NEHRU TECHNOLOGICAL UNIVERSITY HYDERABAD MCA V Semester Examinations, June/July - 2018 MOBILE APPLICATION DEVELOPMENT**

### **Time: 3 Hours Max. Marks: 60**

**Note:** This question paper contains two parts A and B. Part A is compulsory which carries 2 0 marks. Answer all questions in Part A. Part B consists of 5 Units. Answer any one full question from each unit. Each question carries 8 marks and may have a, b, c as sub questions.

# **PART - A**

# $5 \times 4$  **Marks** = 20

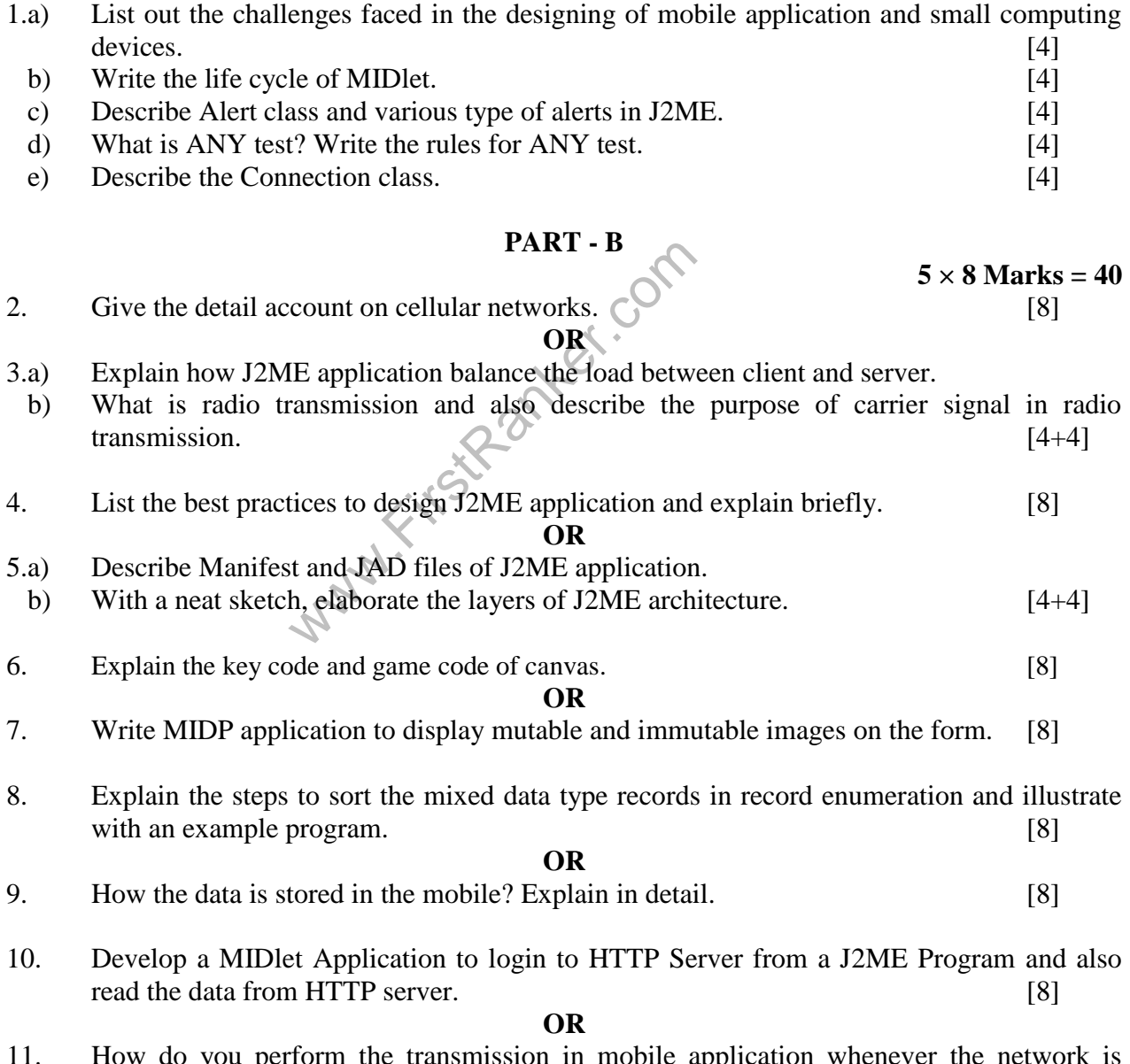

11. How do you perform the transmission in mobile application whenever the network is slow? And also design MIDP application to perform the transmission in this context.[8]

# **---oo0oo--- www.FirstRanker.com**